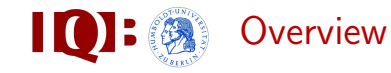

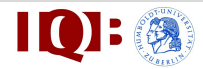

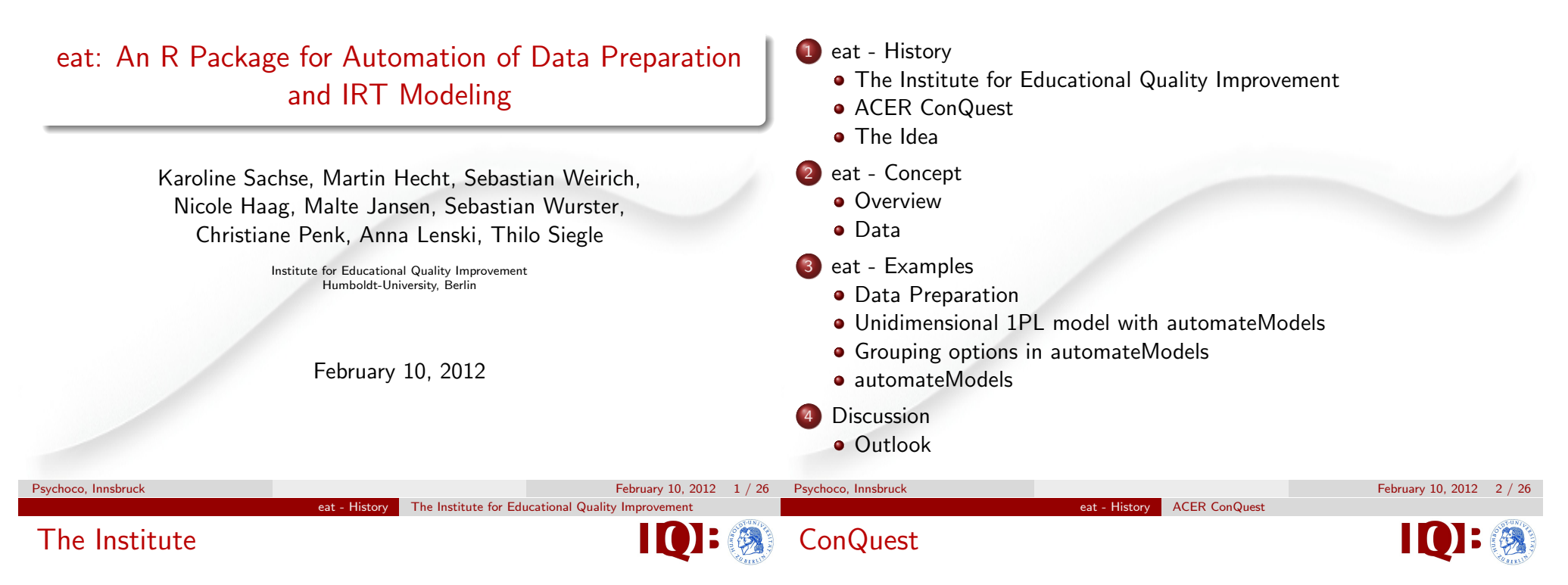

- Independent research and test institute founded by the 16 federal states in 2004
- Nationwide Educational Standards Assessments in German, the first foreign language, Mathematics and Science which allow comparison of federal states ( $N \approx 30,000$ )
- Assessment tests in German, Mathematics and the first foreign language in the 8th grade at secondary school (once a year)
- Assessment tests in German and Mathematics in the 3rd grade at primary school (once a year)
- Commercial Software developed by ACER (Wu, Adams & Wilson, 1997)
- Major scaling tool of the Organisation for Economic Co-operation and Development's Programme for International Student Assessment (PISA)
- Fits a large number of different item response models
	- Rasch, partial credit, rating scale, facets, ...
	- Latent regression
	- Multidimensionality
- **e** Estimation
	- Marginal Maximum Likelihood
	- Gaussian quadrature/ Monte Carlo approximations
	- Person parameter estimation: EAP, MLE, WLE, Plausible values

# Automation of Data Preparation and Analysis

eat - History The Idea

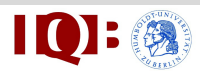

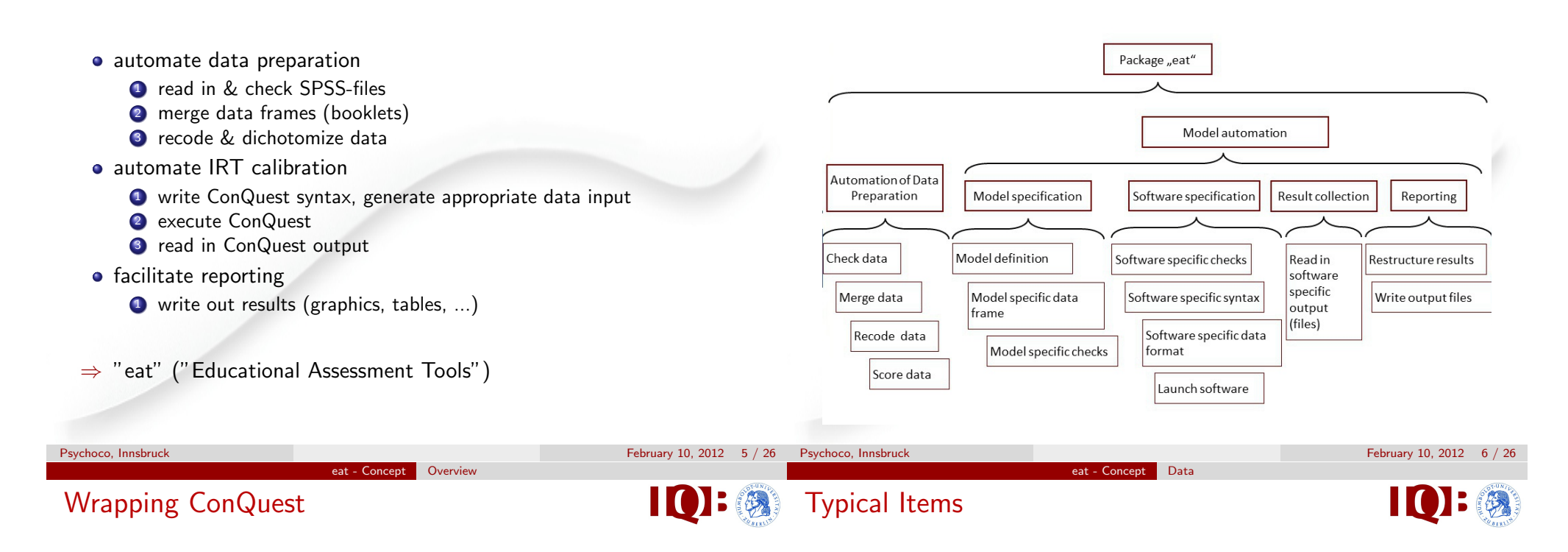

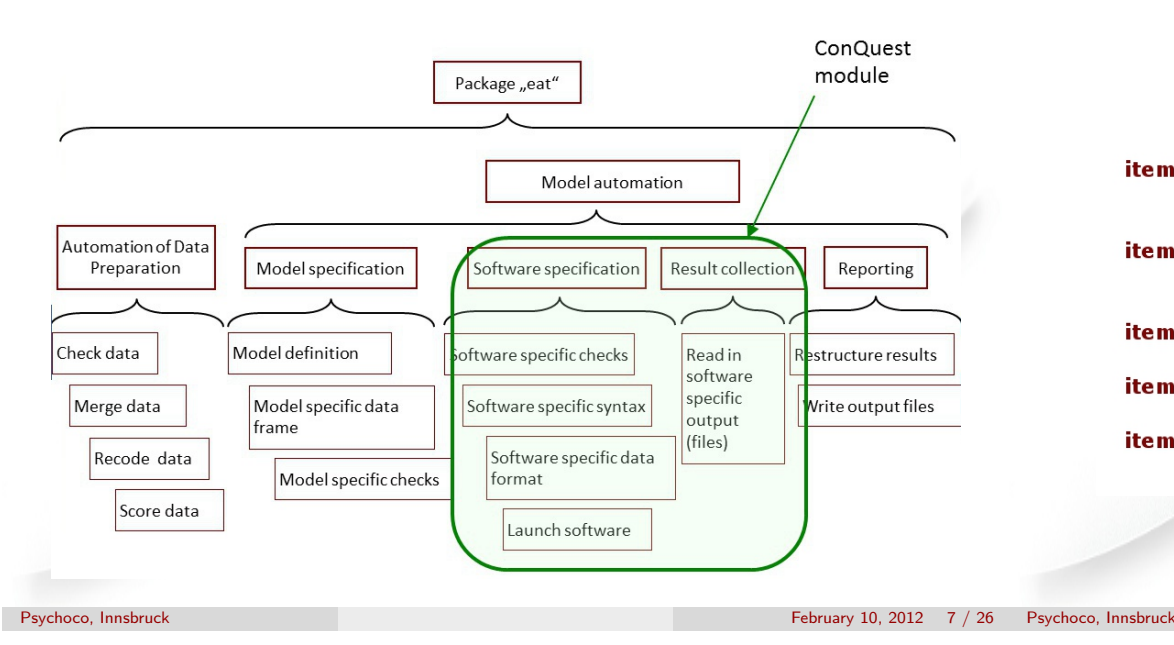

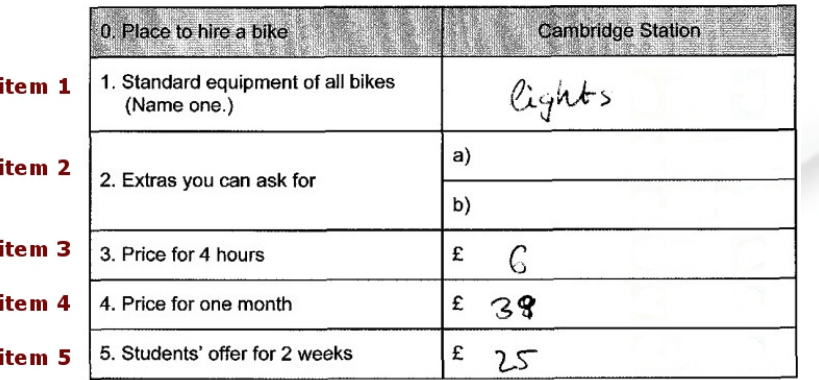

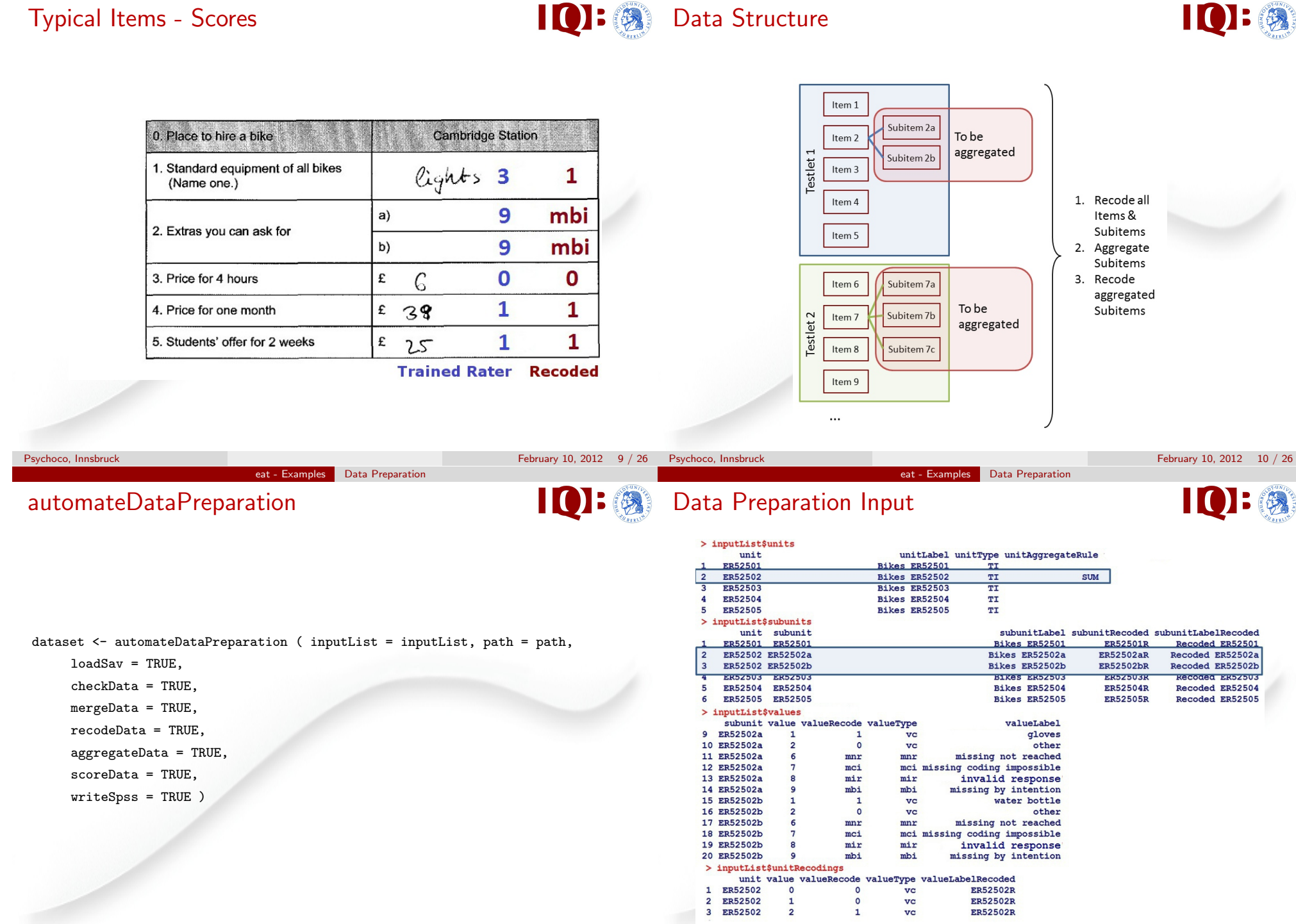

eat - Concept Data

eat - Concept Data

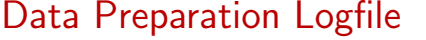

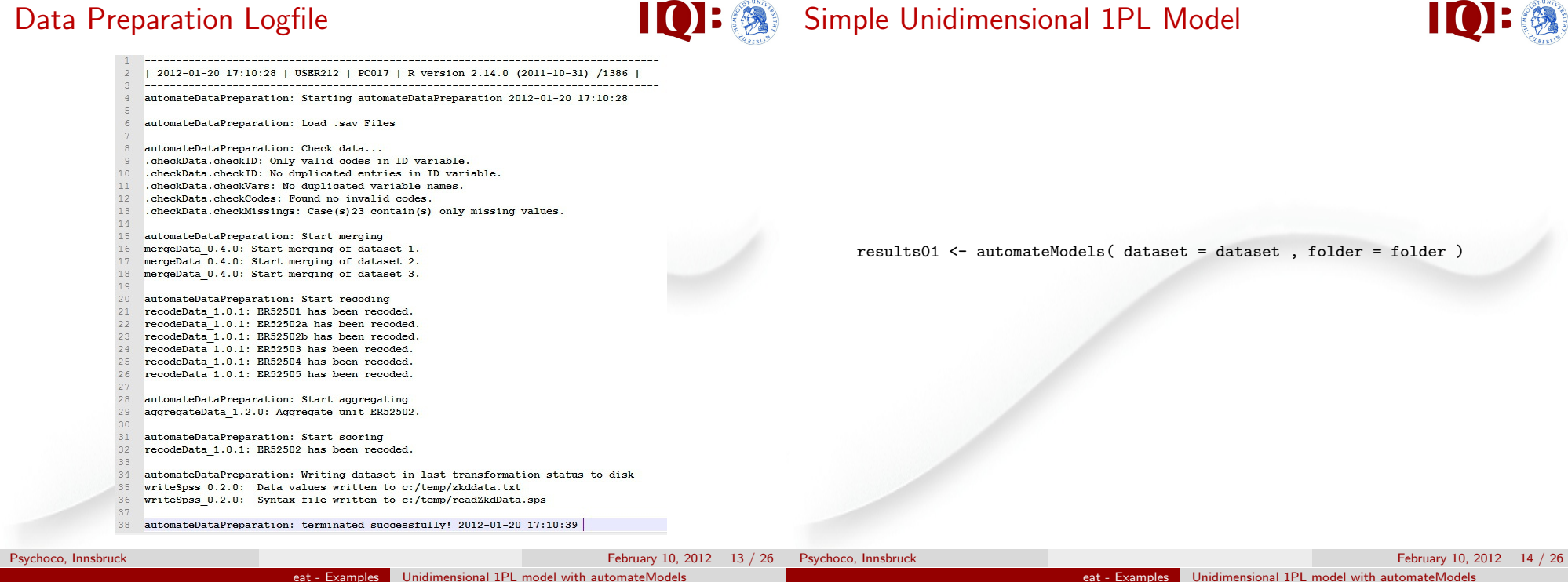

# ConQuest Dataset & Label File Creation

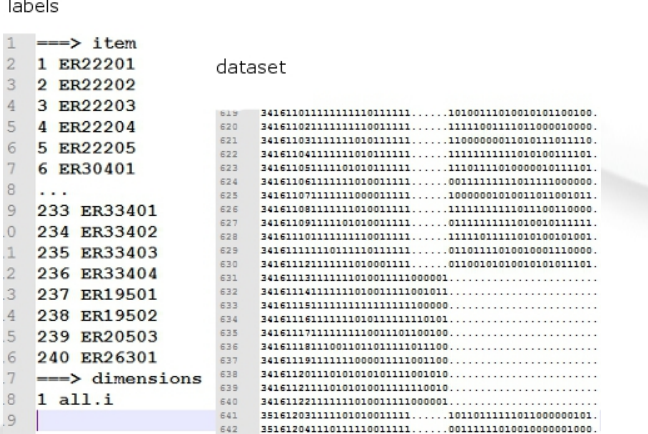

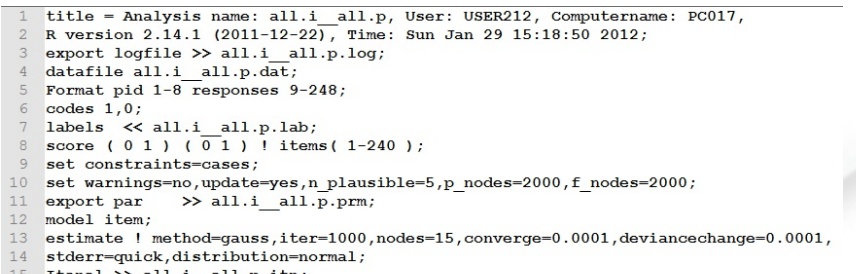

- 15 Itanal >> all.i all.p.itn;
- show cases! estimates=latent >> all.i\_all.p.pvl; 16
- show cases! estimate=wle >> all.i all.p.wle; 17
- 18 equivalence wle >> all.i all.p.equ;
- show  $\gg$  all.i all.p.shw; 19
- $20^{\circ}$ descriptives lestimates=pv >> all.i\_all.p\_pvl.dsc;
- 21 descriptives !estimates=wle >> all.1 all.p wle.dsc;
- 22 quit;

**COCO**: ConQuest Syntax Creation

 $\overline{F}$  $3 \epsilon$  $4<sub>c</sub>$  $6<sup>1</sup>$ 

- 5  $10<sub>s</sub>$ 

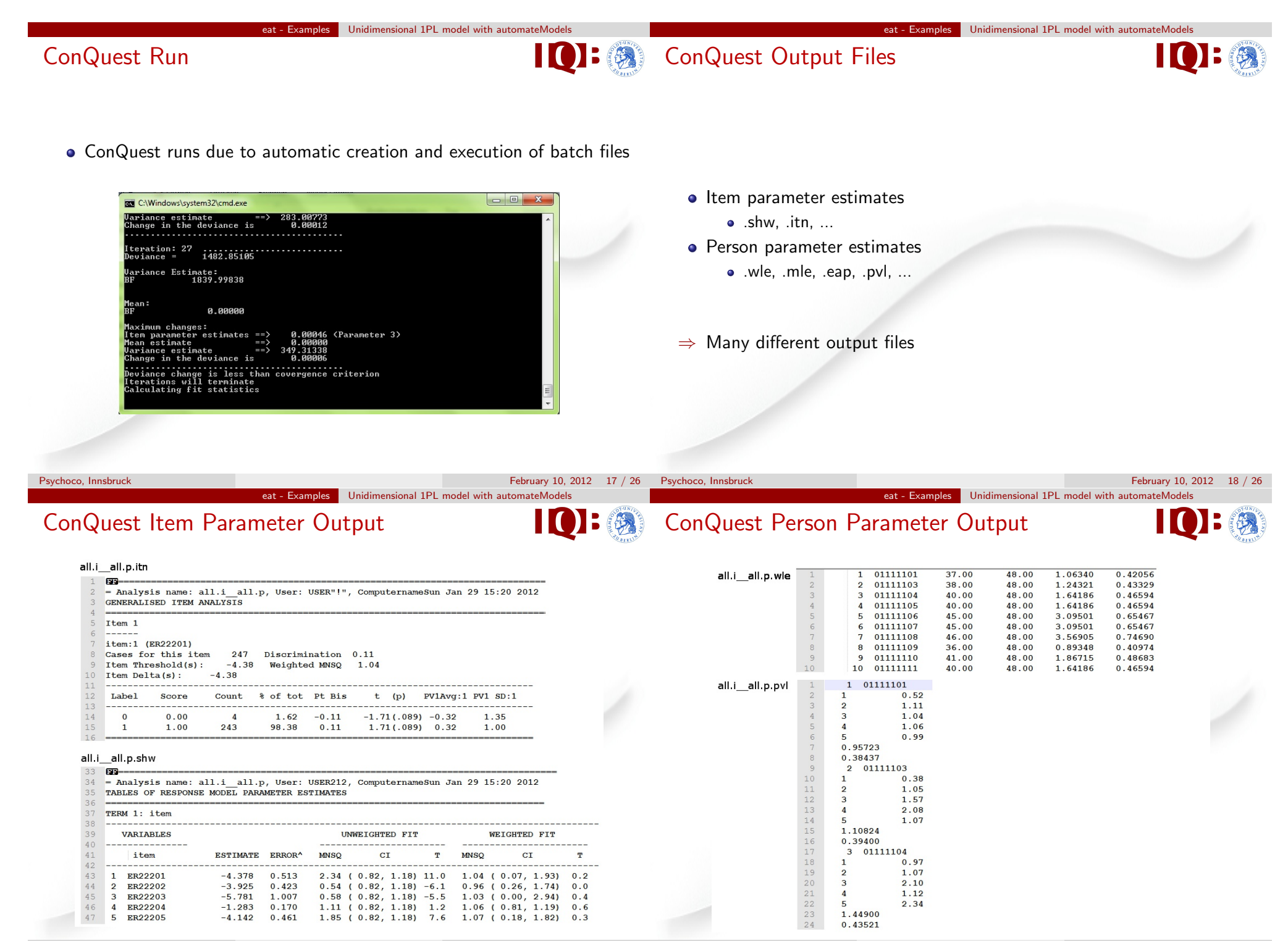

#### eat - Examples Unidimensional 1PL model with automateModels

### eat Reporting

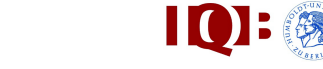

### Item parameter estimates

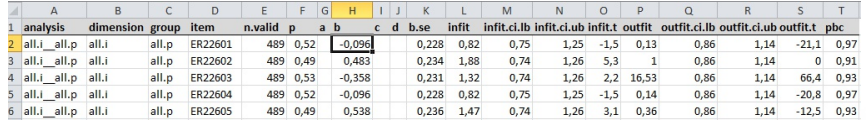

### Person parameter estimates

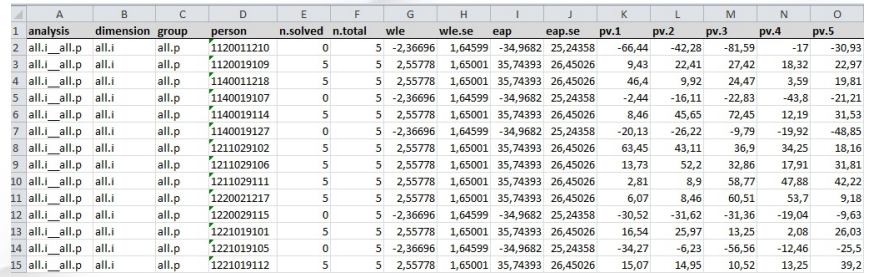

11 EW00101 0 0 1 12 EW00102 0 0 1 13 EW02301 0 0 1 14 EW02302 0 0 1 15 EW02303 0 0 1

- all objects (dataset, item.grouping, ...) will be archived into an .RData file
- an INFO file will be created

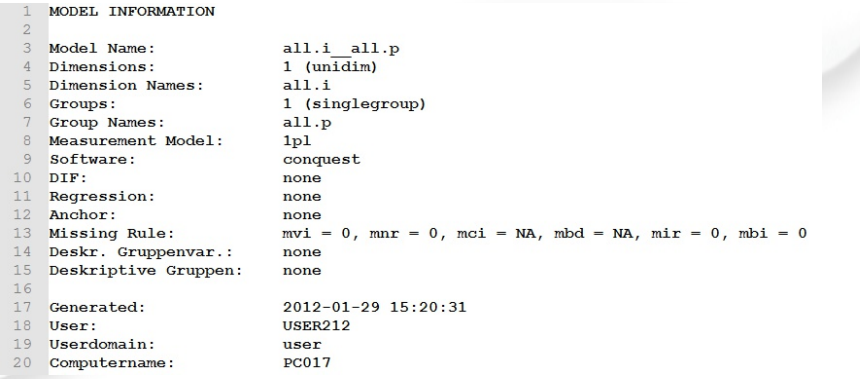

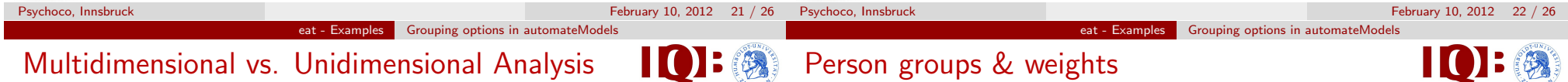

**IQI:** at Log

results02 <- automateModels( dataset = dataset , id = "id" , folder = folder , item.grouping = item.grouping , select.item.group =  $c$  ( "ER" , "EL" ) ) dataset  $\le$  - cbind ( dataset, "weight1" = as.character(sample(c(0.8, 1, 1.2),  $nrow(dataset)$ ,  $replace=TRUE$ ), "weight2" = as.character(sample(c(1), results03 <- automateModels( dataset = dataset , id = "id" , folder = folder , nrow(dataset), replace=TRUE)), stringsAsFactors = FALSE ) item.grouping = item.grouping ,  $select.time$ ,  $group = c$  (  $"ER"$ ,  $"EL"$ ),  $cross="all")$ results04 <- automateModels( dataset = dataset, folder = folder  $>$  item.grouping context.vars = c ( "weight1" , "weight2" ) , item ER EL EW 1 ER22201 1 0 0 item.grouping = item.grouping , 2 ER22202 1 0  $\overline{0}$ select.item.group = "ER" , 3 ER22203 1 0 0 ER22204 1 0 0 person.grouping = person.grouping , ER22205 1 0 0 EL30101 0 1 0 select.person.group = list ( "gr.9" , "gr.10" ) , EL30102 0 1 0 EL23401 0 1 0 weight = list ( "weight1" , "weight2" ) ) EL23402 0 1 0  $\mathbf{Q}$ 10 EL23403 0 1 0

#### eat - Examples automateModels

## automateModels – Overview

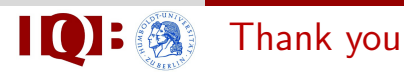

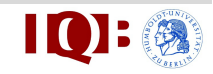

automateModels(dataset, id = NULL, context.vars = NULL, items = NULL, item.grouping = NULL, select.item.group = NULL, person.grouping.vars = NULL, person.grouping.vars.include.all = FALSE, person.grouping = NULL, select.person.group = NULL, additional.item.props = NULL, folder, overwrite.folder = TRUE, analyse.name.prefix = NULL, analyse.name = NULL, analyse.name.elements = NULL, data.name = NULL, m.model = NULL,  $softmax = NULL$ ,  $dif = NULL$ , weight = NULL, anchor = NULL, regression = NULL, adjust.for.regression = FALSE, q3 = FALSE, missing.rule = NULL, cross = NULL, subfolder.order = NULL, subfolder.mode = NULL, additionalSubFolder = NULL, run.mode = NULL, n.batches = NULL, run.timeout = 1440, run.status.refresh = 0.2, email = NULL, smtpServer = NULL, write.txt.dataset = FALSE, delete.folder.countdown = 5, conquestParameters = NULL )

• Thank you for your attention!

http://r-forge.r-project.org/eat

eat-commits@lists.r-forge.r-project.org

• Special thanks to

Alexander Robitzsch (Measurement Statistician, bifie) Martin Mechtel (IT Director, IQB)

Psychoco, Innsbruck February 10, 2012 25 / 26 Psychoco, Innsbruck

February 10, 2012 26 / 26